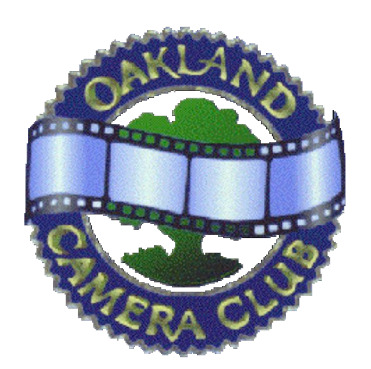

Panoram *of the* **Oakland Camera Club** *Member of the* Photographic Society of America *and* Northern California Councils of Camera Clubs

Mat Bergman, President (510) 233-8649, mat@matbergman.com Thor Klippert, Secretary and Editor (510) 841-2967, silentedge@earthlink.net Copyright © 2011

**Oakland Camera Club http://www.3dculture.com/occ**

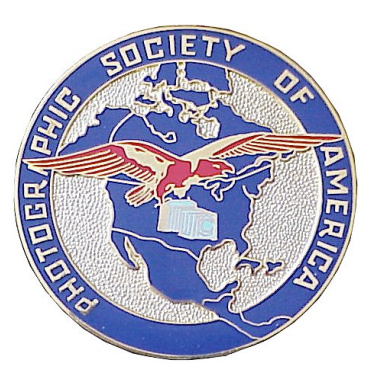

May 2011 **Volume 76 Issue 5** 

### **Club News**

Our next regular meeting is scheduled for Monday May 16 at 7:30pm, but the venue has not been determined at this time. Mat and Stephanie are looking into alternatives so keep an eye on the Yahoo group for updates. Instead of a Special competition we will be holding a Clinic, so bring in your experimental images and 3D-related curiosities. Competitors may submit up to four images for digital projection, and up to four cards, in addition to Clinic materials.

## **It's Full of Stars**

Mat has prepared an article, "The W3 As a 3D Digital Photo Frame", beginning on Page Two. If you have a topic you'd like to present, please feel free to contact the Editor.

# **A Group**

1st- *Saltos de Petroheu In Morning,* Oleg Vorobyoff 2nd- *Exit Stage Left,* Oleg Vorobyoff HM- *Low Tide at Cochamo,* Oleg Vorobyoff HM- *SF Bay Bridge,* Jack Muzatko

# **April Stereo Division Meeting**

Barrie shared some stories and photos of the Club from years past, and judged the competitions. The Special theme was 'Mash-Up".

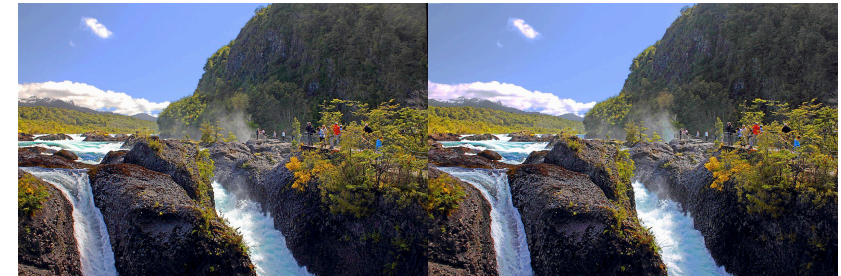

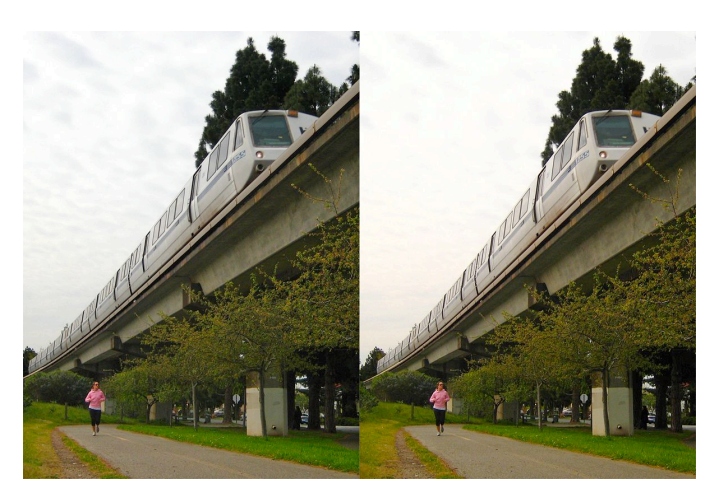

# **B Group**

st- *Ohlone Greenway,* Mat Bergman nd- *Raise High the Roof,* Stephanie Ann Blythe rd- *Fog Lifts Over the East Bay Hills,* Mat Bergman HM- *Palace Rays,* Melinda Green

#### **Cards**

1<sup>st</sup>- Just Ducky, Stephanie Ann Blythe 2nd- *Starfish at Low Tide,* John Ballou HM- *Suburbia,* John Ballou

(continued)

#### **Special Competition: Mash-Up**

1<sup>st</sup>- Surfer Takes a Wrong Turn, Oleg Vorobyoff 2nd- *Gremlin,* Oleg Vorobyoff HM- *Vari-Vues,* Mat Bergman HM- *Three Views of Ace,* John Ballou

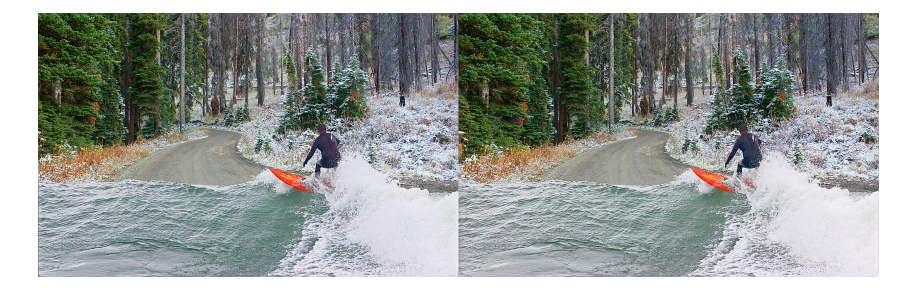

#### **The W3 As a 3D Digital Photo Frame**

The Fuji W3's exceptional lenticular monitor, paired with the venerable freeware StereoPhoto Maker (SPM) software, makes a convenient portable 3D photo frame, no glasses required!

Your stereo photos must first be converted to the Fuji W3's native .MPO file format. StereoPhoto Maker provides the conversion tools.

Launch StereoPhoto Maker and open a stereo photo you want to display on your W3 (File... Open Stereo Image or File..Open Left/Right Images). Prepare your stereo photo as a single left/right (parallel) image, similar to how we prepare images for projection at our club meetings (details are on www.oaklandcameraclub.org/instructions).

Your image's dimensions needn't exceed 830 pixels high, the vertical resolution of the W3's monitor. I use the same 800-pixel tall images that I prepare for projection with good results. The W3 will automatically resize large photos to fit in its display, so this step isn't required unless space is limited on your SD card.

When you save your .MPO file, a file name of any length works.

After your .MPO files are saved, move them to a prepared SD card. A blank SD card, or one formatted in your

computer, won't cut it --- the W3 won't find the photos. Follow these steps to set up a compatible SD card:

- 1. I keep my shots on a separate card, but you can also share the same card to take 3D photos. Insert the card in your Fuji W3 and format it with the Fuji's format utility (under "settings" in the camera's menu).
- 2. Formatting the card erases it, but it doesn't set up the file system that the W3 expects to find. Take a picture; the Fuji W3 sets up a file system when the first photo is taken, not when it's formatted.
- 3. Remove the SD card from your Fuji W3 and insert it in your computer's SD drive. In your file explorer, navigate to the "DCIM" folder. In the "FUJI\_101" folder you'll find the test photo you took (delete it if you want). Copy your prepared .MPO files into this "FUJI\_101" folder.
- 4. When your .MPO files are copied, eject and remove the SD card from your computer and return it to your Fuji W3. Turn on your camera, press the "play" button and enjoy the show.

The Fuji W3 offers a slideshow command in playback mode that's ideal for sharing the camera as a 3D photo frame. It's perfect for spontaneous 3D shows anywhere, anytime.